#### Temat zajęć: **Operatory i instrukcje w języku C - 3**

Autor: mgr inż. Sławomir Samolej

### **Zagadnienie 1. (instrukcja cyklu: do while)**

Język C oferuje kilka instrukcji cyklu (pętli). Oprócz wprowadzonej wcześniej instrukcji "while", stosować można instrukcje "do while" i "for". Schemat blokowy i składnia instrukcji "do while" ma postać:

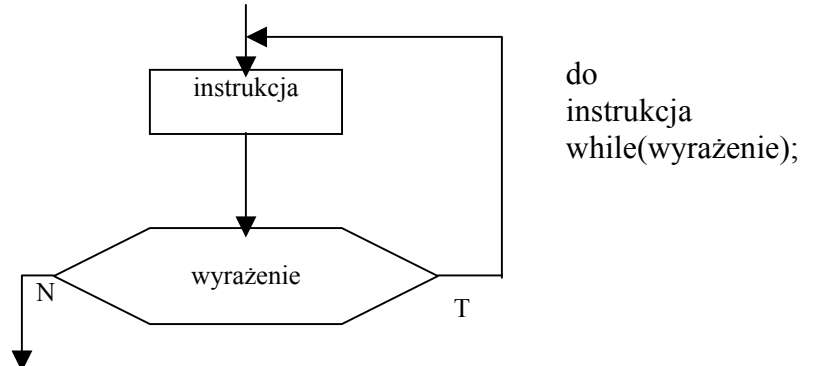

Instrukcja będzie wykonywana tak długo, dopóki spełniony będzie warunek zawarty w wyrażeniu "while". Warto zauważyć, że najpierw wykonywana jest instrukcja, a następnie sprawdzana wartość wyrażenia.

Przykłady instrukcji "do while"

```
1. 
\#include \leqstdio.h>void main(void) 
\{char a=10;
         do 
               a=a-1;
        while(a>0);
        printf("a=%d\t",a);
} 
2. 
#include <stdio.h> 
void main(void) 
\{char a=10;
         do 
         { 
               a=a-1;
```

```
printf("a=%d\t",a);
 } 
while(a>0);
} 
3. 
#include <stdio.h> 
void main(void) 
\{char a=10;
        do 
       \{a=a-1;if(a\%2 == 1)printf("a=%d\t",a);
               else 
                    printf("a=%d\t",2*a);
        } 
       while(a>0);
}
```
### **Zadania:**

- Uruchomić przykładowe programy i przeanalizować wyniki ich działania.
- Poniżej podany jest algorytm wyliczania średniej arytmetycznej z serii danych zakończonych wartością 0.0 (to samo zagadnienie było rozważane na poprzednich zajęciach). Obecny algorytm dostosowano do zastosowania instrukcji "do while". Należy napisać program według zaproponowanego algorytmu i porównać z programem napisanym według algorytmu stosującego pętlę "while".

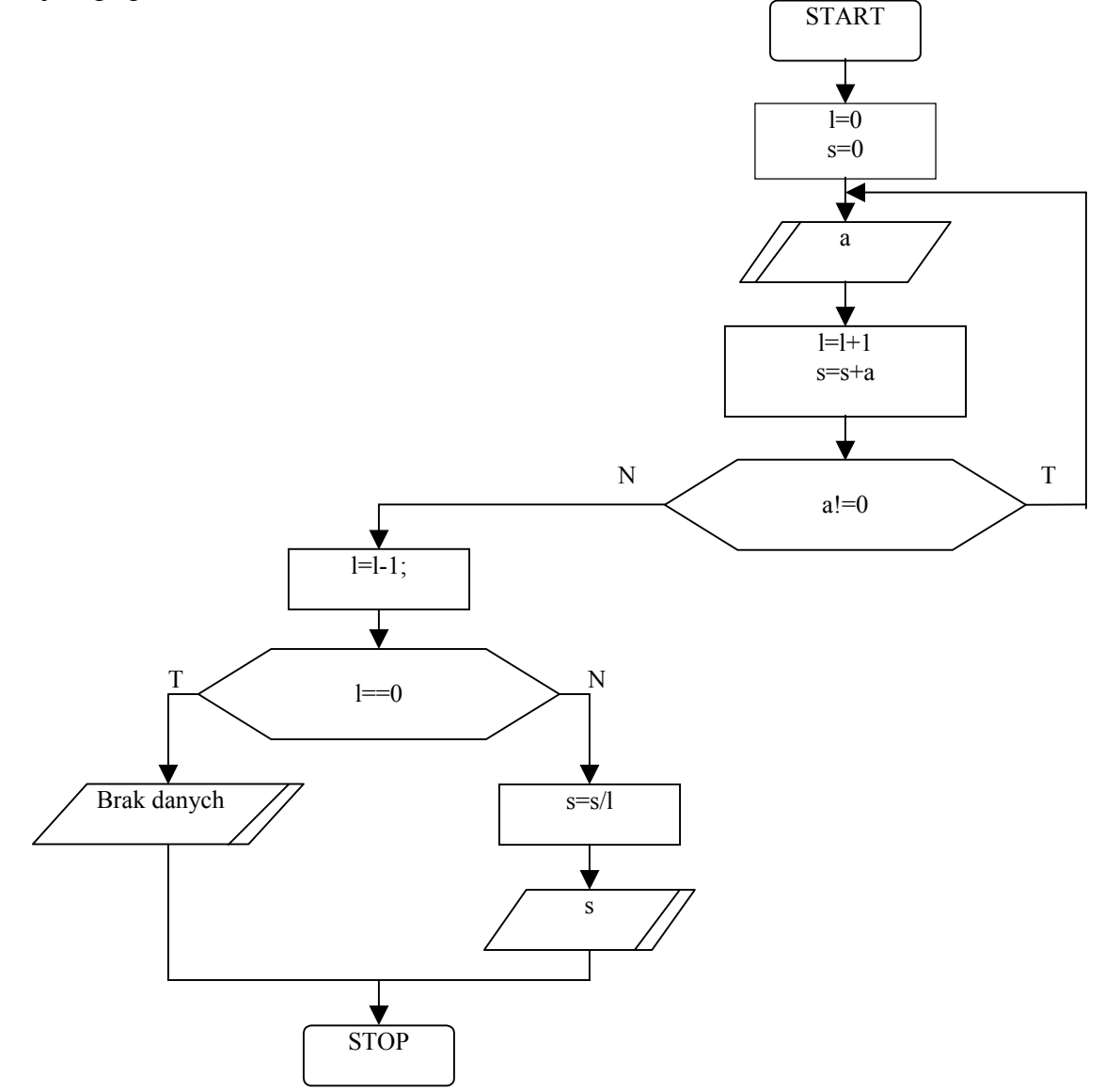

 Podany poniżej program umożliwia powielenie pojedynczej linii znaków wprowadzonych przez użytkownika z konsoli. Program czyta pojedynczy znak z wejścia, następnie wypisuje go na konsoli. Odczytywanie znaków trwa do momentu wykrycia znaku końca wiersza (\n): #include <stdio.h>

void main(void)

 $\{$  int c;

```
 do 
    \{ c=getchar(); 
            putchar(c);
     } 
   while(c!='\n');
}
```
Program jest odpowiednikiem programu z poprzednich zajęć, ale stosuje pętlę "do while" Program należy uzupełnić o fragment kodu wyliczający ilość znaków oraz ilość wyrazów we wprowadzonej linii tekstu. Poniżej zaproponowano algorytm rozwiązania zadania:

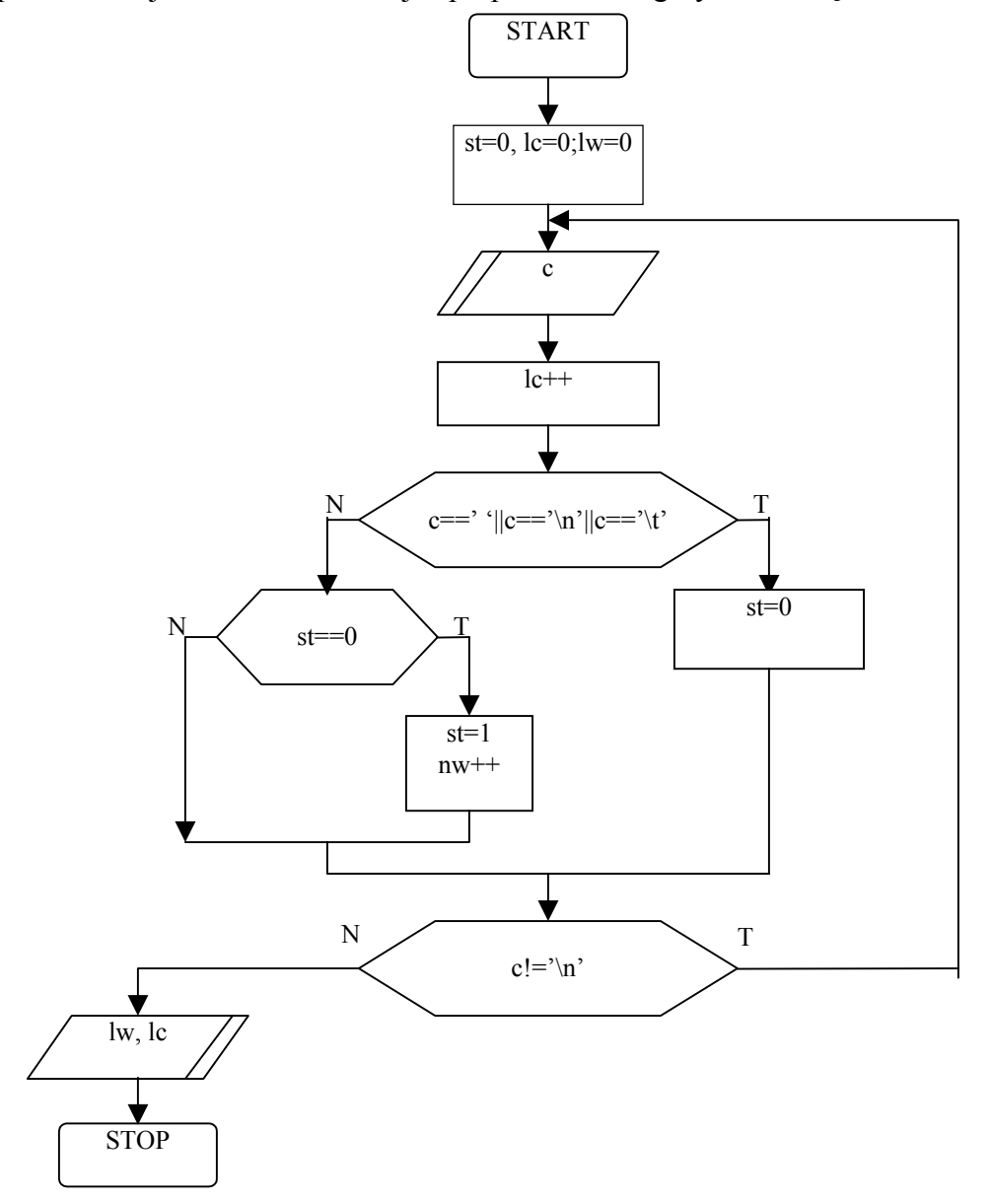

# **Zagadnienie 2. (instrukcja cyklu: for)**

Praktyka programistyczna wskazuje, że często spotyka się pewien ciąg instrukcji, który można opisać za pomocą następującego schematu blokowego:

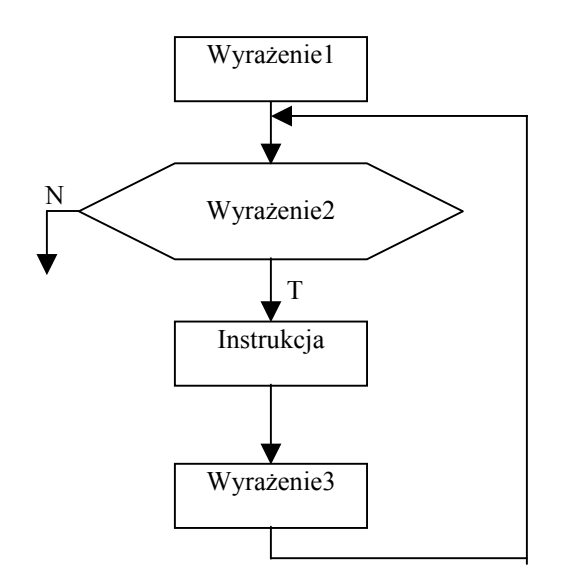

Powyższy schemat blokowy można łatwo zapisać przy pomocy pętli "while":

```
Wyrażenie1 
while (Wyrażenie2) 
{ 
    Instrukcja 
    Wyrażenie3 
}
```
Z uwagi na częste stosowanie opisanego ciągu operacji, w języku C zaproponowano zastąpienie go osobną instrukcją pętli "for":

```
for(Wyrażenie1;Wyrażenie2;Wyrażenie3) 
Instrukcja
```

```
Przykłady instrukcji "for":
1. 
#include <stdio.h> 
void main(void) 
{ 
         char a; 
        for(a=10; a>0; a-1);
        printf("a=%d\t",a);
} 
2. 
#include <stdio.h> 
void main(void) 
{ 
         char a; 
        for(a=10; a>0; a-1) printf("a=%d\t",a); 
} 
3. 
#include <stdio.h> 
void main(void) 
{ 
         char a; 
        for(a=10; a>0; a-1) { 
                 if(a\frac{6}{2} == 1)
                          printf("a=%d\t",a); 
                  else 
                         printf("a=%d\t",2*a);
         } 
}
```
# **Zadania:**

- Uruchomić przykładowe programy i przeanalizować wyniki ich działania.
- Zaproponować rozwiązanie zadania z wypisywaniem kolejnych potęg liczby 2 przy pomocy pętli "for" (treść zadania i algorytm zaproponowano na poprzednich zajęciach).
- Napisać program wypisujący na ekranie komputera tablicę znaków ASCII. Podstawowy zestaw znaków ASCII kodujących litery mieści się w przedziale <32,126>. Program powinien wypisać na ekranie pary: znak = kod znaku. Poniżej podano propozycję algorytmu rozwiązującego zagadnienie. Zadanie rozwiązać stosując pętle "while" i "for".

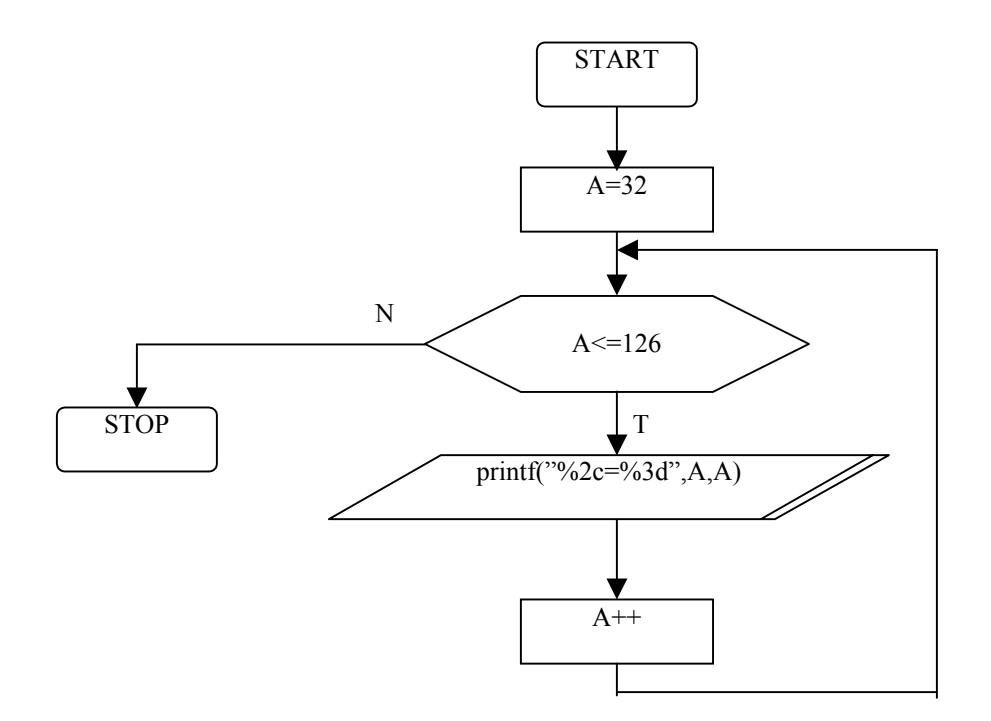

### **Zagadnienie 3. (instrukcja przerwania pętli: break)**

Instrukcja "break" daje możliwość wcześniejszego opuszczenia pętli ("while", "do-while", "for"), bez potrzeby czekania aż wykona się pełny cykl obliczeniowy, określony warunkiem kontynuacji (zakończenia) obliczeń. Instrukcja powoduje natychmiastowy wyskok z najbardziej zagnieżdżonej pętli, w której występuje.

Rozważmy program powielający linię tekstu na ekranie konsoli:  $\#$ include  $\leq$ stdio.h $>$ 

```
void main(void) 
\{ int c;
         do 
         { 
                  c=getchar(); 
                  putchar(c); 
         } 
        while(c!='\n');
} 
Rozbudowa programu w następujący sposób: 
#include <stdio.h> 
void main(void) 
\{ int c;
         do 
          { 
                  c=getchar(); 
                 if(c==''\lvert c = \rvert'||c=='\t') break;
                  putchar(c); 
     } 
        while(c!='\n');
}
```
powoduje, że pętla odczytu znaków zostaje przerwana z chwilą napotkania pierwszego białego znaku. Stąd, jeśli użytkownik rozpocznie pisanie od białego znaku, to program w odpowiedzi nic nie wypisze, a jeśli użytkownik rozpocznie pisanie od dowolnego znaku różnego od białego znaku, to program powieli na ekranie tylko pierwszy wyraz.

## **Zadania:**

Uruchomić i przeanalizować przykładowy program

#### **Zagadnienie 4. (instrukcja kontynuowania: continue)**

Instrukcja "continue" powoduje przerwanie bieżącego i wykonanie od początku następnego kroku zawierającej ją pętli "do-while", "while" lub "for". Dla pętli "while" i "do-while" oznacza to natychmiastowe sprawdzenie warunku zatrzymania, natomiast w pętli "for" powoduje przekazanie sterowania do części przyrostowej ("Wyrażenie3").

```
Przykładowy program: 
#include <stdio.h> 
void main(void) 
{ 
    int a, suma=0; 
    do 
     { 
        scanf("%d",&a); 
        suma=suma+a; 
     } 
   while(a!=0);
    printf("suma=%d",suma); 
}
```
sumuje ciąg liczb podawany na jego wejściu do momentu podania jako elementu ciągu wartości 0.

```
Rozbudowa programu w następujący sposób: 
#include <stdio.h> 
void main(void) 
{ 
    int a, suma=0; 
    do 
     { 
       scanf("%d",\&a);
       if(a<0) continue;
        suma=suma+a; 
     } 
   while(a!=0);
    printf("suma=%d",suma); 
}
```
powoduje, że program odrzuca w sumowaniu ujemne dane wejściowe.

# **Zadania:**

```
 Uruchomić i przeanalizować przykładowy program
```